# USIS1B - Introduction aux techniques de commande des systèmes linéaires

# Présentation

## Objectifs pédagogiques

Donner à des non-automaticiens les connaissances d'automatique de base nécessaires à la mise en œuvre de la commande des systèmes continus linéaires : modélisation, asservissement, régulation.

Les initier à un logiciel d'automatique (Matlab, Scilab) par des travaux pratiques. Les familiariser à ces techniques au travers d'études de cas industriels.

## Compétences

Être capable d'aborder concrètement un problème d'analyse ou de commande des systèmes continus de l'industrie avec les outils et techniques de base de l'automatique

# Programme

### **Contenu**

#### **Principes et outils de base de l'automatique des systèmes continus linéaires** :

Étapes de la conception en automatique : modélisation, identification, simulation, commande, réalisation matérielle. Transformée de Laplace. Fonction de transfert. Stabilité. Réponse fréquentielle. Courbes de Nyquist, de Bode. Analyses temporelle et fréquentielle des systèmes élémentaires et des systèmes quelconques.

#### **Modélisation des systèmes :**

Principes de modélisation physique. Notion de représentation d'état. Schéma fonctionnel. Linéarisation. Identification. Exemples de modélisation de systèmes mécaniques, électriques, hydrauliques, thermiques.

#### **Commande des systèmes en boucle fermée :**

Stabilité en boucle fermée. Marges de robustesse. Sensibilité. Commande par régulateurs à avance de phase, à retard de phase, à action proportionnelle, intégrale, dérivée (PID) : méthode empirique, méthode fréquentielle, méthode de placement de pôles. Exemples d'asservissement et de régulation de procédés industriels.

#### **Introduction à la commande par calculateur :**

Calculateur en ligne. Systèmes échantillonnés. Transformée en z. Discrétisation.

#### **Travaux pratiques :**

Utilisation du logiciel Matlab et/ou Scilab : analyse et simulation de systèmes, conception de régulateurs

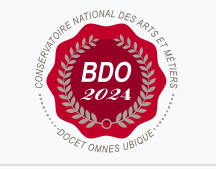

**W**Mis à jour le 07-05-2025

### **Code : USIS1B**

Unité spécifique de type cours 2 crédits

#### **Responsabilité nationale :**

EPN03 - Electroniques, électrotechnique, automatique et mesure (EEAM) / Stephan BRIAUDEAU

#### **Contact national :**

Instrumentation-Mesure 2D7P30, 61 Rue du Landy 93210 La Plaine - Saint-Denis 01 40 27 21 71 Secrétariat Instrumentation-Mesure secr.instrumesure@cnam.fr